### **CERN Agile Infrastructure Road to Production**

Steve Traylen, [steve.traylen@cern.ch](mailto:steve.traylen@cern.ch) @traylenator CERN, IT Department HEPiX Autumn 2012 Workshop

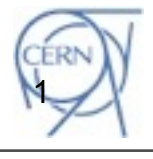

CH-1211 Genève 23 **Switzerland www.cern.ch/it**

CERN IT Department

#### **CERN Agile Infrastructure**

- **Motivation**
- Component Releases
	- Configuration
		- Puppet, Foreman and Hiera
		- Punch -> Judy
	- Provision
		- OpenStack
	- Other Services
		- koji , git, jira
- Community Interactions.
- AI as a Production Service
	- Expanding user base

CERN IT Department CH-1211 Genève 23 **Switzerland www.cern.ch/it**

# Motivation for CERN AI.

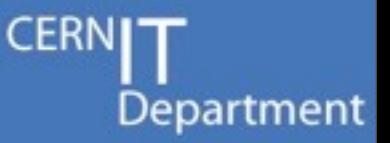

- CERN IT is changing strategy for machine provision and configuration.
- **Rationale** 
	- Need to manage twice as many servers as today
	- No increase in staff numbers
	- Our deployment of configuration tools becoming increasingly brittle.
	- New services take far to long to deploy.
- Approach
	- We are no longer a special case for compute.
	- Adopt open source tool chain model
	- Contribute new function back to community.

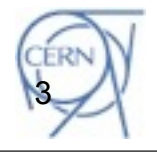

# Configuration Components

- Puppet (2.7)
	- Responsible for configuration, an industry standard.
- Foreman (1.0)
	- Groups hosts into hostgroups of similar configuration.
	- Generates kickstart files from where puppet can take over.
- Hiera (1.0)
	- A data store used by puppet.
- Mcollective (2.2)
	- pub sub messaging to control and query hosts.

CERN IT Department CH-1211 Genève 23 **Switzerland www.cern.ch/it**

- CDB legacy (old)
	- Still some items in CDB... e.g warranty information

## Configuration - Punch Service

- First puppet infrastructure known as "Punch"
	- One 4 core node, set up "by hand".
	- puppet, foreman running behind passenger (mod\_ruby)
	- In built own puppetca (cert authority)
	- All project members with root access.
		- Secret files uploaded by hand.
		- Secret files being distributed by puppet
	- Node started to struggle once 400 puppet agents attached - CPU limitation on server.
		- This was with reconfigurations every 15 minutes which is excessive.

#### • Punch ran for 6 months.

– Punch was never a scalable solution.

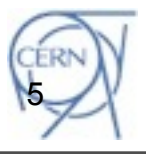

Department

# Configuration - Judy Service

- Punch replaced by Judy in August 2012.
	- All components are deployed with puppet.
	- 2 backend puppetmasters, 2 backend foreman.
	- mod\_loadbalence redirecting requests.

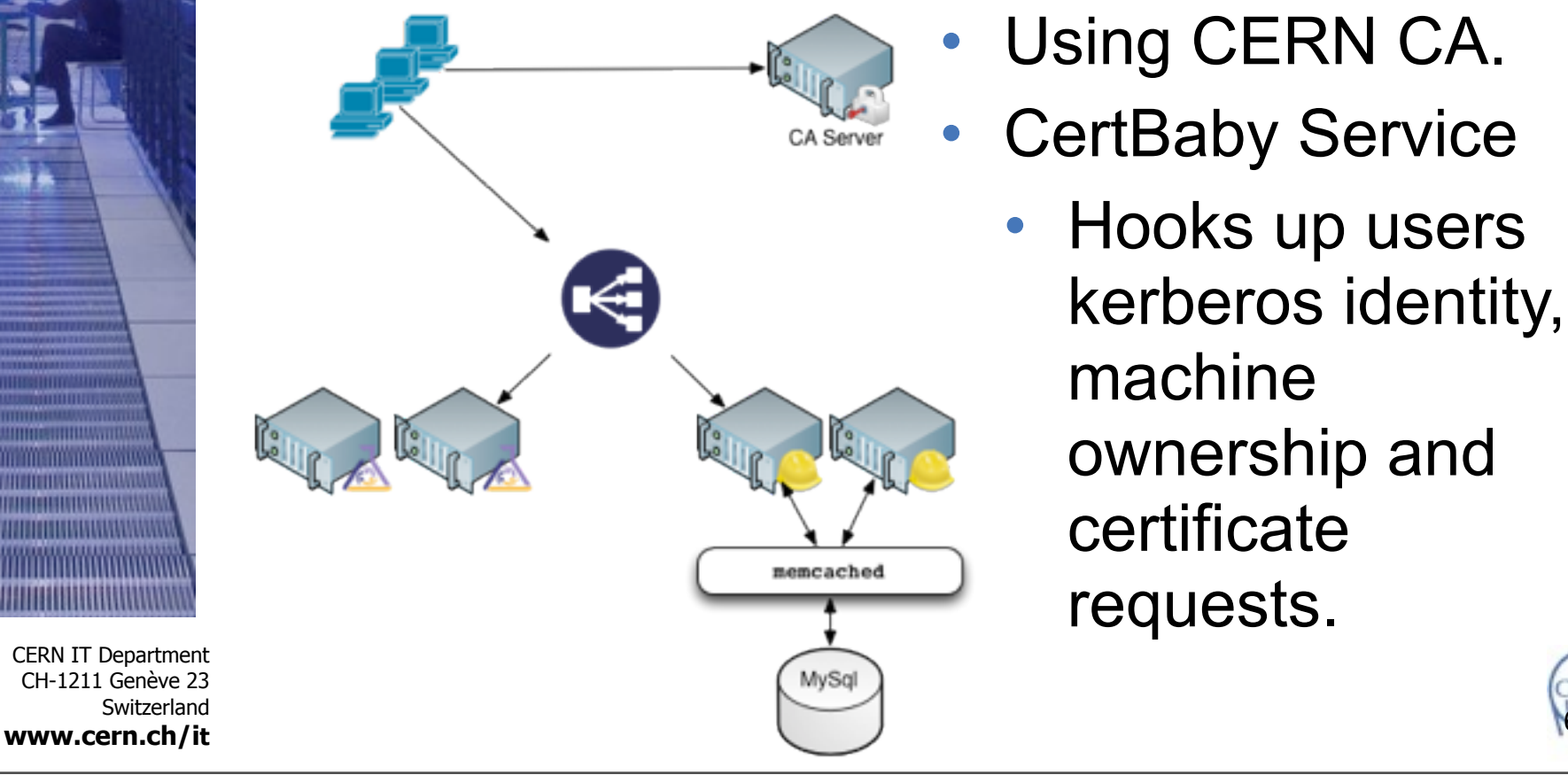

6

#### Judy Service Scale

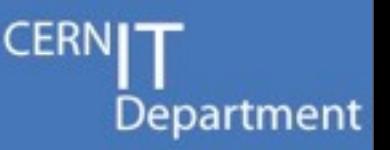

- Currently 1200 puppet agents.
	- 500 node added in the last week.
	- 100 a day being added right now.
	- Agents are running on
		- Hardware
		- CVI Service (hyper-v)
		- OpenStack Nova (kvm) (all new ones)
	- Organized in 37 hostgroups with 60 subgroups.
- Adding more puppetmasters or foreman backends is easy.
	- Same problem as scaling web pages, e.g
		- Number of active connections at redirector.
		- Consistency across back end servers.

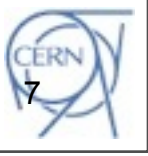

CH-1211 Genève 23 **Switzerland www.cern.ch/it**

CERN IT Department

## Puppet Manifests.

- Puppet manifests are very (too?) quick to develop.
	- Takes little longer than configuring the service.
	- e.g an apollo module written in two days.
		- while apollo configuration was being learnt.
	- later paramatization of hardcoded values easy.
- Puppet code to be executed on nodes is distributed by puppet first.
	- i.e no need to package any puppet modules.
	- Makes new feature development, deployment very fast.
- CERN IT Department CH-1211 Genève 23 **Switzerland www.cern.ch/it** We and others will get better at sharing puppet manifests as hiera becomes normal. 8

# Puppet Git and Environments

- Git used for puppet modules & manifests.
- Git branches map to dynamic environments
	- local development can be 'puppet apply'd.
	- admins push changes to a (gitolite) repository
	- puppet masters pull branches and translate to environments
	- Production, Testing & Devel branches
	- Topic branches for major changes
	- Some services live in their own branches
		- risk of divergence...
- Atlassian Crucible & Fisheye for module review process ... not really started.

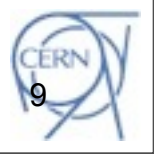

Department

#### Foreman

Department

- Groups hosts of similar configuration.
- Top group -> service. e.g lxbatch, cernfts, ...
- Subgroups may be very different e.g
	- cvmfs/stratum0 vs cvmfs/lxcvmfs.

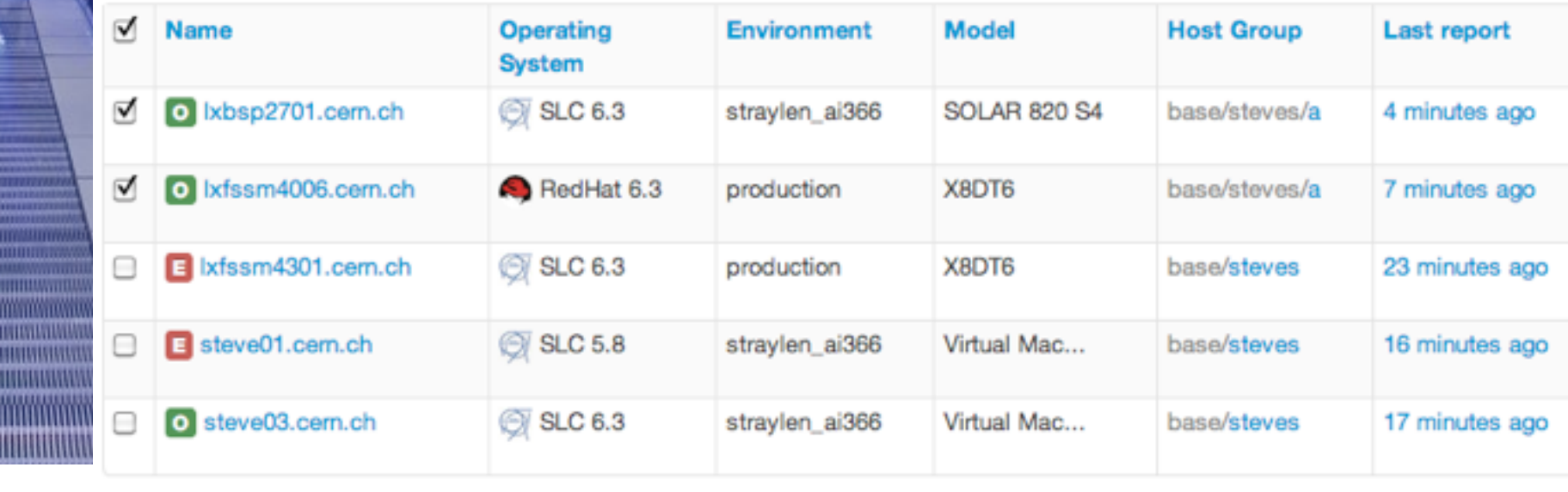

#### Separate Code and Data

- Quattor separated code and data well:
	- It was one motivation to write Quattor and drop LCFGng in the first place.
- hiera takes the separation to a new level:
	- puppet asks for a value from hiera?
		- \$myNTP = hiera('ntpservers')
	- result can be string , array, hash, ....
	- The lookup is based on a nodes properties, e.g
		- Since I am at CERN answer is ntp1.cern.ch
		- Since I am in Budapest answer is ntp2.cern.ch
	- The schema of results for CERN nodes, Budapest nodes, SLC5 nodes, debian nodes can be arranged and changed as we please.

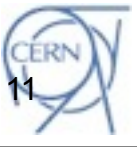

# Hiera and Hostgroups

- Department
- We arrange nodes in to (sub)hostgroups in foreman.
	- A tree of YAML files stored in git maps on to these. e.g for castor hostgroups
		- hostgroup/castor/diskserver/atlas.yaml
		- hostgroup/castor/diskserver.yaml
		- hostgroup/castor.yaml
		- os/slc5.yaml
		- common.yaml

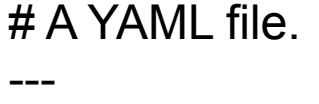

castorns: ns.cern.ch

The files above contain increasingly general keyvalues for look up in hiera.

Schema and can be fully customized to CERN space with no fear of polluting the code.

**Switzerland** 

CERN IT Department CH-1211 Genève 23

**www.cern.ch/it**

## Configuration Next Steps

Deploy puppetdb

- Performance improvements community raving.
- Repository for configuration data mining.
- Deploy mcollective
	- Pub and Sub system for sending action commands to hosts.
	- Message broker needs ACLs on queues corresponding to full diversity of CERN hosts and actions.
	- Data mine puppetdb.
- Workflow
	- Move to git pull request process for central configuration.

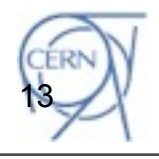

Department

# OpenStack Deployment

- Currently Essex code base from the EPEL repository
- Good experience with the Fedora cloud-sig team
- Cloud-init for contextualisation, oz for images with RHEL/Fedora
- **Components** 
	- Nova on KVM and Hyper-V
	- Keystone integrated with Active Directory
	- Glance with Oz
	- Horizon

CERN IT Department CH-1211 Genève 23 **Switzerland www.cern.ch/it**

# Test bed of 100 Hypervisors, 2000 VMs integrated with CERN infrastructure, Puppet

## OpenStack AD Integration

- **CERN's Active Directory**
- Unified identity management across the site
	- 44,000 users, 29,000 groups
	- 200 arrivals/departures per month
- Full integration with Active Directory via LDAP
	- Slightly different schema from OpenLDAP
	- Aim to minimise changes to AD Schema
	- 7 patches submitted around hard coded values and additional filtering
- Now in use for our pre-production instance
	- Model project definitions in Active Directory
	- $-$  Map roles to groups

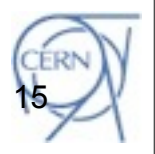

Department

## Welcome Back Hyper V

Department

- We currently use Hyper-V/System Centre for our server consolidation
	- Over 3,200 VMs, 60% Linux/40% Windows
- Choice of hypervisors should be tactical
	- Performance
	- Compatibility/Support with integration components
	- Image migration
- CERN is working closely with the Hyper-V OpenStack team
	- Puppet to configure hypervisors on Windows
	- Most functions work well but further work on Console, Ceilometer, ...

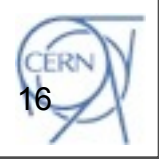

### OpenStack Next Steps

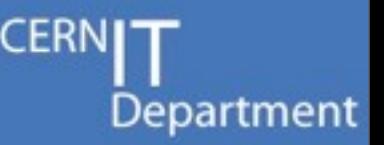

- Deploy into production
	- Target for production is start of 2013 with Folsom
	- Use current grid model running on top of OpenStack
- Deploy multi-site
	- Extend to 2nd data centre in Hungary and disaster recovery
- Deploy new functionality
	- Ceilometer for accounting
	- Bare metal for non-virtualised use cases such as high I/ O servers
	- PKI and X.509 user certificate authentication
	- Load balancing as a service
	- Deploy at scale

- Move towards 15,000 hypervisors over next two years
- $-$  Estimate 100-300,000 virtual machines

# Community Interactions

- CERN presenting to community/vendors.
	- PuppetConf , San Francisco, Sep 2012
	- Openstack Summit, San Francisco Apr 2012
	- Openstack Summit, San Diego , Oct 2012 (now)
	- PuppetCamp, Geneva, July 2012
- CERN has code contributions to:
	- facter, the foreman, puppet, various puppet modules, mcollective, openstack nova, keystone and swift.
	- This is increasing as new students/fellows are employed for their puppet, ruby, .. skills.
	- CERN puppet-users meeting , IT, ATLAS pit, ..

CERN IT Department CH-1211 Genève 23 Switzerland **www.cern.ch/it** Share our own<http://github.com/cernops>

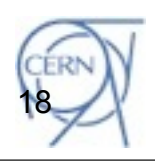

## Other AI Services

- Department
- Agile is not just Puppet and Openstack.
- AI created a gitolite ACL'ed GIT service.
	- CERN IT is now provisioning a public GIT service based on this.
	- AI will migrate its projects ASAP.
- AI created a Koji service for RPMs.
	- Creates RPMS and publishes to yum.
	- The service is now being used by others with in IT. e.g castor builds, data management, lemon, ...
- AI ran jira early before a central service was created.
	- AI already migrated to central service.

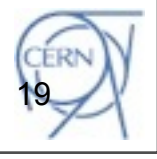

## AI Service in Production

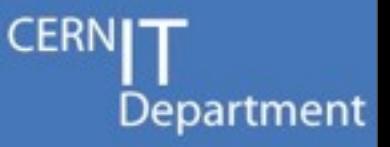

- Several Services running now on AI.
	- Some CVMFS components.
	- SLC6 batch services
	- SLC build machines
	- GIT gateways.
	- CASTOR (compass VO)
	- Test systems, glusterfs, swift, ..
	- New top level hostgroups every week now.
- From November AI opening up more.
	- Experiment services (voboxes) will start to use AI service.
	- Documentation to be updated/consolidated.

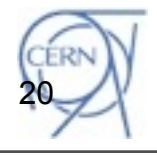

### **Conclusions**

Department

- Agile Infrastructure Project
- We are ready for hardware arriving in Budapest in 2013.
	- Puppet configured VMs on Puppet configured OpenStack.
- Documentation:
	- More user facing documentation needed.
- Configuration with Puppet:
	- Services needing knowledge of everything
	- Inter sysadmin trust.
	- Test facility for AI.
	- OpenStack deployment
		- Increase scale.

**Switzerland** 

CERN IT Department CH-1211 Genève 23

**www.cern.ch/it**

### URLs

- AI Project Pages: http://cern.ch/go/7vFF
- CERN modules<http://github.com/cernops>
- CERN agile tickets<https://agileinf.its.cern.ch/jira>
- AI Presentations : http://cern.ch/go/6qRG

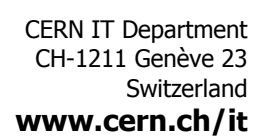